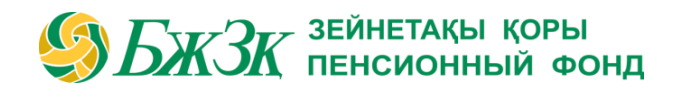

## **АҚПАРАТТЫҚ ХАБАРЛАМА**

## **Салымшының зейнетақы жинақтарын басқарушы компанияларға беру кезіндегі іс-қимыл алгоритмі**

 **З**ейнетақы жинақтарының бір бөлігін бір немесе бірнеше инвестициялық портфельді басқарушыға (ИПБ) беру туралы шешім қабылдаған жағдайда алдымен [жұмыс істеп жатқан ИПБ](https://www.enpf.kz/kz/services/Invest/register.php)  [тізбесімен](https://www.enpf.kz/kz/services/Invest/register.php) танысып, enpf.kz сайтындағы «Қызметтер» – [«Зейнетақы жинақтарының бір бөлігін](https://www.enpf.kz/kz/services/Invest/index.php)  [ИПБ-ның сенімгерлікпен басқаруына аудару"](https://www.enpf.kz/kz/services/Invest/index.php) бөлімінде олардың инвестициялық декларацияларын зерделеуді ұсынамыз.

Бұдан әрі зейнетақы жинақтарын аудару үшін салымшы БЖЗҚ-ға өтініш беруі қажет, оны enpf.kz сайтындағы жеке кабинет немесе БЖЗҚ-ның кез келген өңірлік бөлімшесіне өзі келгенде беруге болады.

 Салымшы дербес жүгінген кезде жеке куәлігін көрсетіп, содан кейін қажетті құжаттарды толтыруы керек, оған қажет болған жағдайда Қор менеджерлері көмектеседі.

enpf.kz сайтындағы жеке кабинет арқылы зейнетақы жинақтарының бір бөлігін ИПБ-ға аударуға өтініш берген кезде төмендегі әрекеттерді орындау қажет:

**Бірінші қадам.** enpf.kz сайтындағы [Жеке кабинетте](https://cabinet.enpf.kz/auth/login) электрондық цифрлық қолтаңба (ЭЦҚ) арқылы авторлану. Жеке кабинетке сайттың басты бетінен немесе «Электрондық сервистер» бөлімінен кіруге болады.

**Екінші қадам.** Жеке кабинеттің басты бетінде зейнетақы жинақтарының сомасын тексеру және ИПБ-ның сенімгерлікпен басқаруына беруге қолжетімді МЗЖ және (немесе) МКЗЖ есебінен зейнетақы жинақтары сомасының бар-жоғына көз жеткізу.

**Үшінші қадам.** Жеке кабинеттің «Қызметтер» шағын бөліміне өту.

**Төртінші қадам.** «Зейнетақы жинақтарын инвестициялық портфельді басқарушыға сенімгерлікпен басқаруға аудару» қызметін таңдау. «Өтініш деректемелерін енгізу» терезесінде салымшының жеке басын куәландыратын құжат, мекенжайы және байланыс деректері туралы мәліметтер БЖЗҚ автоматтандырылған ақпараттық жүйесінің деректер базасынан автоматты түрде шығарылады. Жеке басты куәландыратын құжаттың бар және оның қолданыста екендігі туралы мәліметтер Қазақстан Республикасы Әділет министрлігінің «Жеке тұлғалар» мемлекеттік деректер базасымен салыстырылады. Егер осы ақпараттың біреуі (мысалы, мекен-жайы немесе телефоны) өзгерсе, түзетулер енгізуге болады.

**Бесінші қадам.** «Өрістерді толтырыңыз» бөлімінде қазіргі уақытта әдепкі бойынша «инвестициялық портфельді басқарушыны таңдауға байланысты» опциясы қойылады.

Бұл жерде:

- 1) зейнетақы жинақтарын (МЗЖ немесе МКЗЖ) ИПБ-ға аударуға ниет білдірген зейнетақымен қамсыздандыру туралы шарттың деректемелерін таңдау қажет;
- 2) ұсынылып отырған ИПБ анықтамалығынан зейнетақы жинақтарын сенімгерлікпен басқаруға аударғыңыз келетін ИПБ атауын таңдау;
- 3) сенімгерлікпен басқаруға аудару үшін қолжетімді соманы көрсету;
- 4) ұсынылған ақпаратпен танысу және оған келісу/келіспеушілік білдіру қажет.

**Алтыншы қадам.** Өтінішке өзінің ЭЦҚ арқылы қол қою.

**Жетінші қадам.** Жеке кабинеттің басты бетіндегі «Өтініштердің мәртебесін қадағалау» шағын бөлімінде өтініштің орындалу мәртебесін қадағалау.

БЖЗҚ жеткіліктілік сомасынан асатын зейнетақы жинақтарының бір бөлігін салымшыдан өтініш келіп түскен күннен кейінгі отыз күнтізбелік күн ішінде ИПБ-ның сенімгерлікпен басқаруына аударуды жүзеге асырады. Салымшының зейнетақы жинақтарының қалған бөлігі Ұлттық банктің басқаруында қала береді.

«БЖЗҚ» АҚ баспасөз орталығы

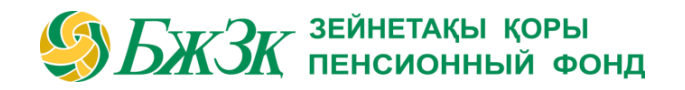

ИПБ-ның инвестициялық басқаруына берілген зейнетақы жинақтары біржолғы зейнетақы төлемдерін алу (тұрғын үй жағдайларын жақсарту және/немесе емделу мақсаттарына алынған жағдайдағыдай) ретінде есептелмейді және оларды ИПБ-ға ауыстырған кезде оларға жеке табыс салығы салынбайды.

*БЖЗҚ 2013 жылғы 22 тамызда «ГНПФ» ЖЗҚ» АҚ негізінде құрылды. БЖЗҚ құрылтайшысы және акционері – Қазақстан Республикасы Қаржы министрлігінің «Мемлекеттік мүлік және жекешелендіру комитеті» ММ арқылы Қазақстан Республикасының Үкіметі. БЖЗҚ зейнетақы активтерін сенімгерлікпен басқаруды Қазақстан Республикасының Ұлттық Банкі жүзеге асырады. 2016 жылғы 1 қаңтардан бастап зейнетақы активтерін басқару тиімділігін арттыру бойынша ұсыныстар жасау қызметі Қазақстан Республикасының Президенті басшылық ететін Ұлттық қорды басқару кеңесіне берілді. Зейнетақы заңнамасына сәйкес БЖЗҚ міндетті зейнетақы жарналарын, міндетті кәсіптік зейнетақы жарналарын, ерікті зейнетақы жарналарын тартуды, зейнетақы төлемдерін, зейнетақы жинақтары мен төлемдерін жеке есепке алуды жүзеге асырады, салымшыға (алушыға) зейнетақы жинақтарының жай-күйі туралы ақпарат береді (толығырақ [www.enpf.kz](http://www.enpf.kz/) сайтында).*